# **Animation for Beginners: Getting Started with Animation Filmmaking**

Are you interested in learning how to create animated films? If so, this book is the perfect place to start. Animation for Beginners is a comprehensive guide to the basics of animation filmmaking, covering everything from the different types of animation to the equipment you need to get started.

#### **What is Animation?**

Animation is the process of creating moving images. It can be used to tell stories, entertain, or educate. There are many different types of animation, including:

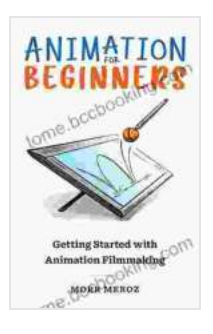

### **[Animation For Beginners: Getting Started with](https://tome.bccbooking.com/read-book.html?ebook-file=eyJjdCI6Ikt0MmI4aE91THlJU3hjWklDano3MU1CaTYxVmhoTjExU0FHTHFKNVpIMHZGNnpGeHk3NkJDV0d1Qm5xRDVRTmZkNHhmK3hOVSs4bnJoelVlbFhCTjJRNkxjR2Nud0hCcGVNdkwwWWIxYXVrOUdDb1kyNWZPeksxOHFBWGZNc2xScXo5eWNzanRtQ1M3NlhQTVwvdklXb2tZd0pXc0VBUW1BT1VtSWNIS0RsVEFKSklGWTlXajJUWmZuODVyZ1pSVUt2NkVXdGtTR3QyaVJlWXJqRWlXakV3PT0iLCJpdiI6IjU1NzViY2QzYzA1NTZmM2ZjZDRmOWUxNmY4OWVkYzI2IiwicyI6IjM1YzVlZDRiMTA1NzE4YjUifQ%3D%3D) Animation Filmmaking by Morr Meroz**

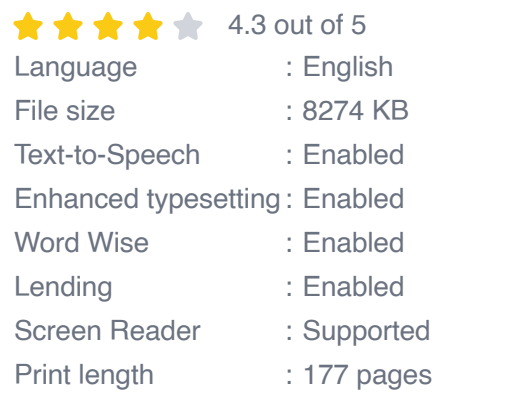

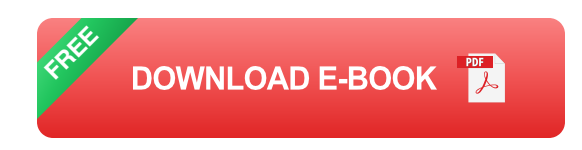

- **2D animation** is created using flat, two-dimensional images.  $\blacksquare$
- **3D animation** is created using three-dimensional models.  $\mathcal{L}_{\mathcal{A}}$
- **Stop-motion animation** is created by taking a series of photographs ú. of a physical object and then moving it slightly between each photo.
- **Computer-generated animation** (CGI) is created using computer a. software.

#### **What Equipment Do I Need?**

The equipment you need to create animated films will depend on the type of animation you want to make. For 2D animation, you will need a computer, drawing software, and a graphics tablet. For 3D animation, you will need a computer, 3D modeling software, and a rendering program. For stop-motion animation, you will need a camera, a tripod, and a lighting kit. For CGI, you will need a computer and animation software.

#### **How Do I Get Started?**

The first step to creating animated films is to learn the basics of animation. This includes understanding the principles of animation, such as timing, spacing, and weight. You can learn these principles by reading books, taking online courses, or attending workshops.

Once you understand the basics of animation, you can start experimenting with different types of animation. Try creating simple animations using 2D or 3D software. You can also try creating stop-motion animations using a camera and a tripod.

As you gain experience, you can start working on more complex animation projects. You can create animated short films, music videos, or even feature-length films.

#### **Tips for Beginners**

Here are a few tips for beginners who are interested in learning how to create animated films:

- **Start small.** Don't try to create a feature-length film your first time out. m. Start with simple animations and work your way up to more complex projects.
- **Experiment.** Try different types of animation and different software a. programs to see what you like best.
- **Get feedback.** Show your animations to friends, family, or other a. animators and get their feedback. This will help you improve your skills.
- **Be patient.** Animation takes time and practice. Don't get discouraged if ú. you don't get it right the first time.

Animation is a powerful tool that can be used to tell stories, entertain, or educate. If you are interested in learning how to create animated films, this book is the perfect place to start. With a little practice and patience, you can create beautiful and engaging animations that will captivate your audience.

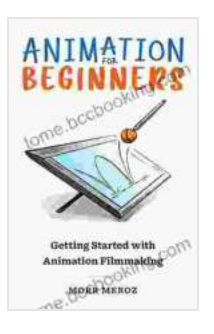

### **[Animation For Beginners: Getting Started with](https://tome.bccbooking.com/read-book.html?ebook-file=eyJjdCI6Ikt0MmI4aE91THlJU3hjWklDano3MU1CaTYxVmhoTjExU0FHTHFKNVpIMHZGNnpGeHk3NkJDV0d1Qm5xRDVRTmZkNHhmK3hOVSs4bnJoelVlbFhCTjJRNkxjR2Nud0hCcGVNdkwwWWIxYXVrOUdDb1kyNWZPeksxOHFBWGZNc2xScXo5eWNzanRtQ1M3NlhQTVwvdklXb2tZd0pXc0VBUW1BT1VtSWNIS0RsVEFKSklGWTlXajJUWmZuODVyZ1pSVUt2NkVXdGtTR3QyaVJlWXJqRWlXakV3PT0iLCJpdiI6IjU1NzViY2QzYzA1NTZmM2ZjZDRmOWUxNmY4OWVkYzI2IiwicyI6IjM1YzVlZDRiMTA1NzE4YjUifQ%3D%3D) Animation Filmmaking by Morr Meroz**

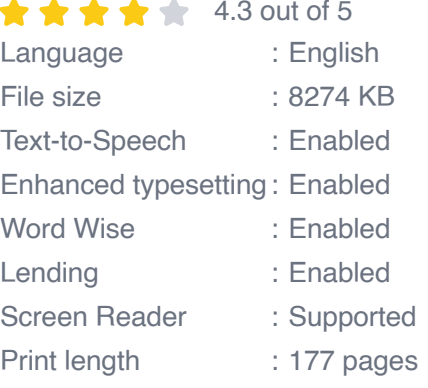

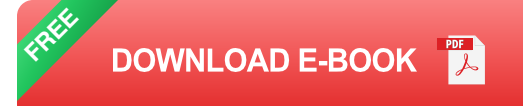

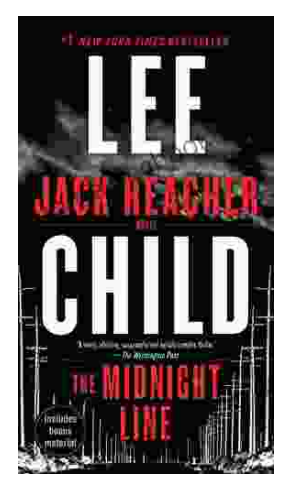

## **[Uncover the Secrets in the Dead of Night: Dive](https://tome.bccbooking.com/full/e-book/file/Uncover%20the%20Secrets%20in%20the%20Dead%20of%20Night%20Dive%20into%20Lee%20Childs%20Gripping%20The%20Midnight%20Line.pdf) into Lee Child's Gripping "The Midnight Line"**

Step into the heart-stopping world of Jack Reacher, the legendary nomad with a keen eye for justice and a relentless pursuit of the truth. In Lee Child's gripping novel,...

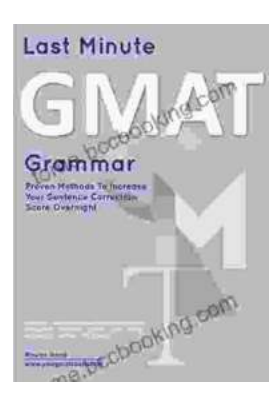

### **[Ace the GMAT Grammar Section: Your Last-](https://tome.bccbooking.com/full/e-book/file/Ace%20the%20GMAT%20Grammar%20Section%20Your%20Last%20Minute%20Preparation%20Guide.pdf)Minute Preparation Guide**

The GMAT is a challenging exam, but with the right preparation, you can achieve your target score. Last Minute GMAT Grammar is your ultimate guide to conquering...